## **Dezimalzahlen in Binärzahlen umwandeln**

Python kennt einen eigenen Befehl um Dezimalzahlen in Binärzahlen umzuwandeln. Such nach diesem Befehl im Netz.

In diesem Code-Projekt wird das durch eine while Schleife realisiert. Leider ist im Code einiges durcheinandergeraten.

Kannst Du das Programm wieder richtig ordnen?

```
#in binaerzahlen umrechnen
dez = int(input("Dezimalzahl:"))#IntegerInput wird auf Variable dez gesetzt
l=[]#initiert Liste l
while dez != 1:
         l.insert(0, 0)else:
    l.insert(0,1)if dez % 2 == 0:
   dez = dez/2dez=int(dez)l.insert(0,1)print("Binärzahl:", end=""),
print(*l, sep='')
```
[Lösung](https://app.box.com/s/n0ogz6uj95coifkdx2279unvbnwmnhpv)

Informatik

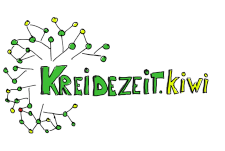

[Editor](http://www.python-online.ch/pyonline/PyOnline.php)

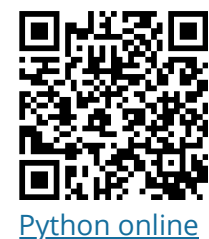